# Raphaël Cendo *Introduction aux ténèbres* 2009

Sevilla\_Zahir ensemble\_2022 2024

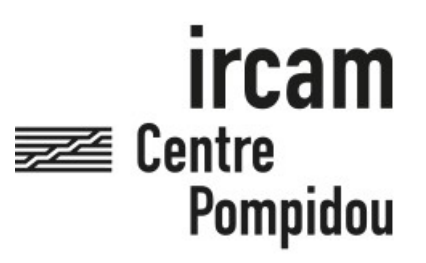

The setup and the execution of the electroacoustic part of this work requires a Computer Music Designer (Max expert).

## **Table of Contents**

<span id="page-1-0"></span>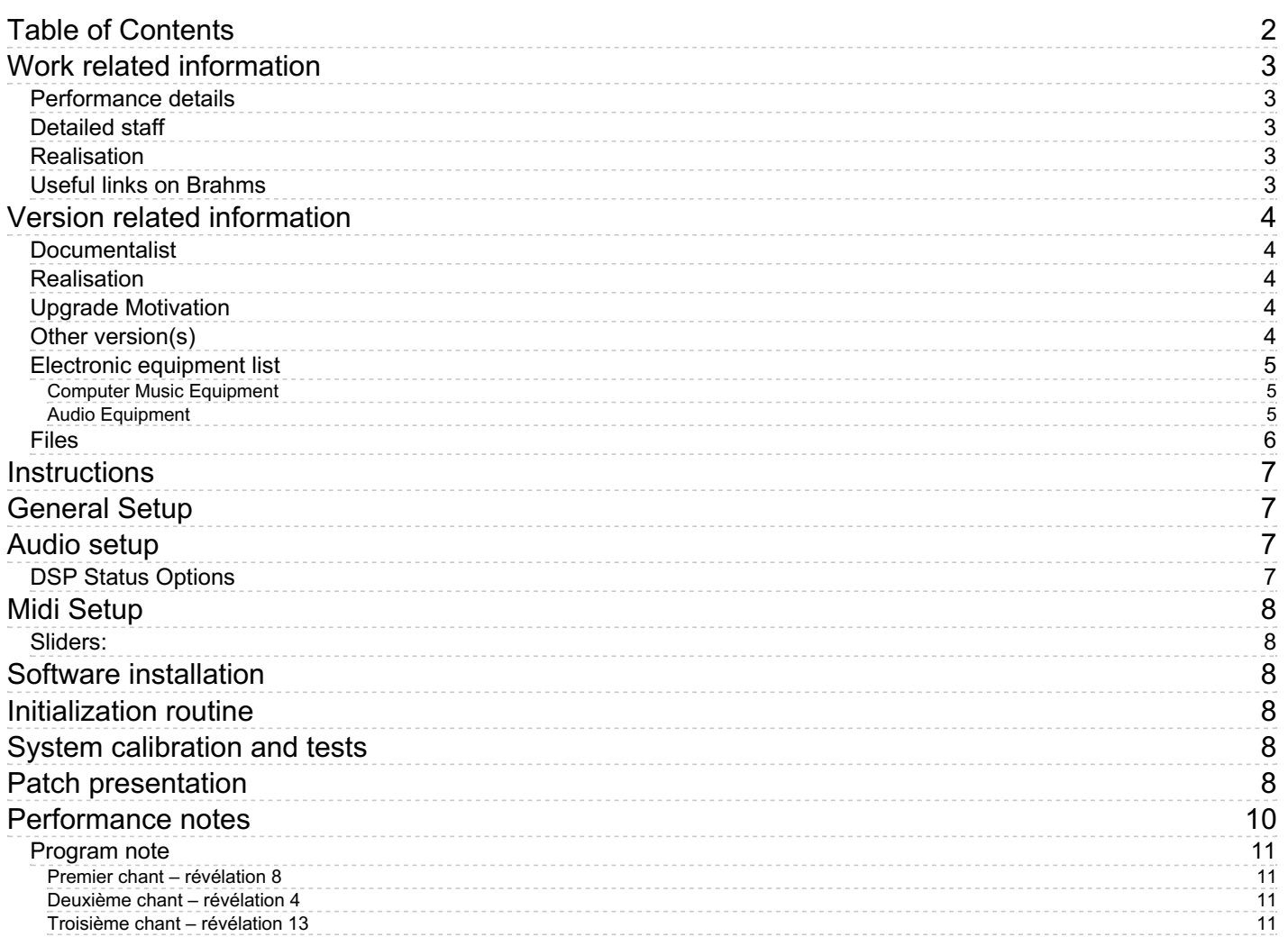

## <span id="page-2-0"></span>**Work related information**

### <span id="page-2-1"></span>**Performance details**

Oct. 18, 2009, Donaueschingen

Publisher : Billaudot

### <span id="page-2-2"></span>**Detailed staff**

- soloists: 1 solo bass voice, 1 double bass
- 1 bass clarinet, 1 tubax (also 1 soprano saxophone), 1 bassoon (also 1 contrabassoon), 1 horn, 1 trombone, 1 tuba, 2 percussionists, 1 piano, 4 cellos

### <span id="page-2-3"></span>**Realisation**

Grégory Beller

### <span id="page-2-4"></span>**Useful links on Brahms**

- *[Introduction](https://brahms.ircam.fr/en/works/work/25688/) aux ténèbres* **for bass voice, solo double bass, 13 musicians and electronics (2009), 45mn**
- **[Raphaël](https://brahms.ircam.fr/en/composers/composer/20653/) Cendo**

## <span id="page-3-0"></span>**Version related information**

Documentation date: April 18, 2024 Version state: valid, validation date : May 20, 2024, update : May 20, 2024, 1:31 p.m.

### <span id="page-3-1"></span>**Documentalist**

yann brecy (yann.brecy@ircam.fr)

You noticed a mistake in this documentation or you were really happy to use it? Send us feedback!

### <span id="page-3-2"></span>**Realisation**

- Grégory Beller (Computer Music Designer)
- Max Bruckert (Computer Music Designer)
- João Svidzinski (Computer Music Designer)

Version length: 44 mn Default work length: 45 mn

## <span id="page-3-3"></span>**Upgrade Motivation**

Documentation of the 2022 revision

## <span id="page-3-4"></span>**Other version(s)**

- Raphaël Cendo Introduction aux ténèbres Sevilla\_Zahir [ensemble\\_2022-a](https://brahms.ircam.fr/sidney/work/1712/) effacer (Jan. 17, 2023)
- Raphaël Cendo [Introduction](https://brahms.ircam.fr/sidney/work/1573/) aux ténèbres Manifeste 2021 (July 1, 2021)
- Raphaël Cendo Introduction aux ténèbres [musica\\_sep\\_2010](https://brahms.ircam.fr/sidney/work/404/) (Sept. 28, 2010)
- Raphaël Cendo [Introduction](https://brahms.ircam.fr/sidney/work/147/) aux ténèbres creation (Oct. 18, 2009)

### <span id="page-4-1"></span><span id="page-4-0"></span>**Computer Music Equipment**

- 1 iPad *Tablets* (Apple) optional, for triggering events with MiraWeb
- 1 Max 8 *Max* (Cycling74) in Rosetta Mode
- 1 Ircam Spat *Library* (Ircam) Spat 5
- 1 Mira *Library* (Cycling74) optional
- 1 Sound Board *Sound Board* (RME Fireface 800)
- 1 BCF 2000 *MIDI Mixer* (Behringer)
- 1 Pedal *Pedal* optional, for conductor

### <span id="page-4-2"></span>**Audio Equipment**

- 8 Loudspeaker *Loudspeakers*
- 4 subwoofer *Subwoofers* 2 (+ 2 optional)

### <span id="page-5-0"></span>**Files**

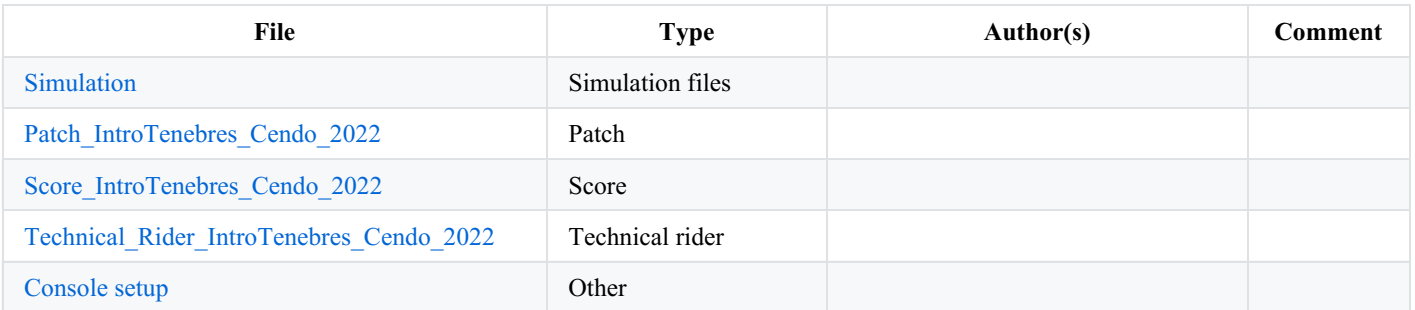

## <span id="page-6-0"></span>**Instructions**

This patch was made originally made by Greg Beller (IRCAM), re-adapted for 64bit and Spat5 in 2021 by Joao Svidzinski (IRCAM). This a a revision of this version in 2022 for a concert in Sevilla with the Zahir ensemble (November 2022) by Max Bruckert.

# <span id="page-6-1"></span>**General Setup**

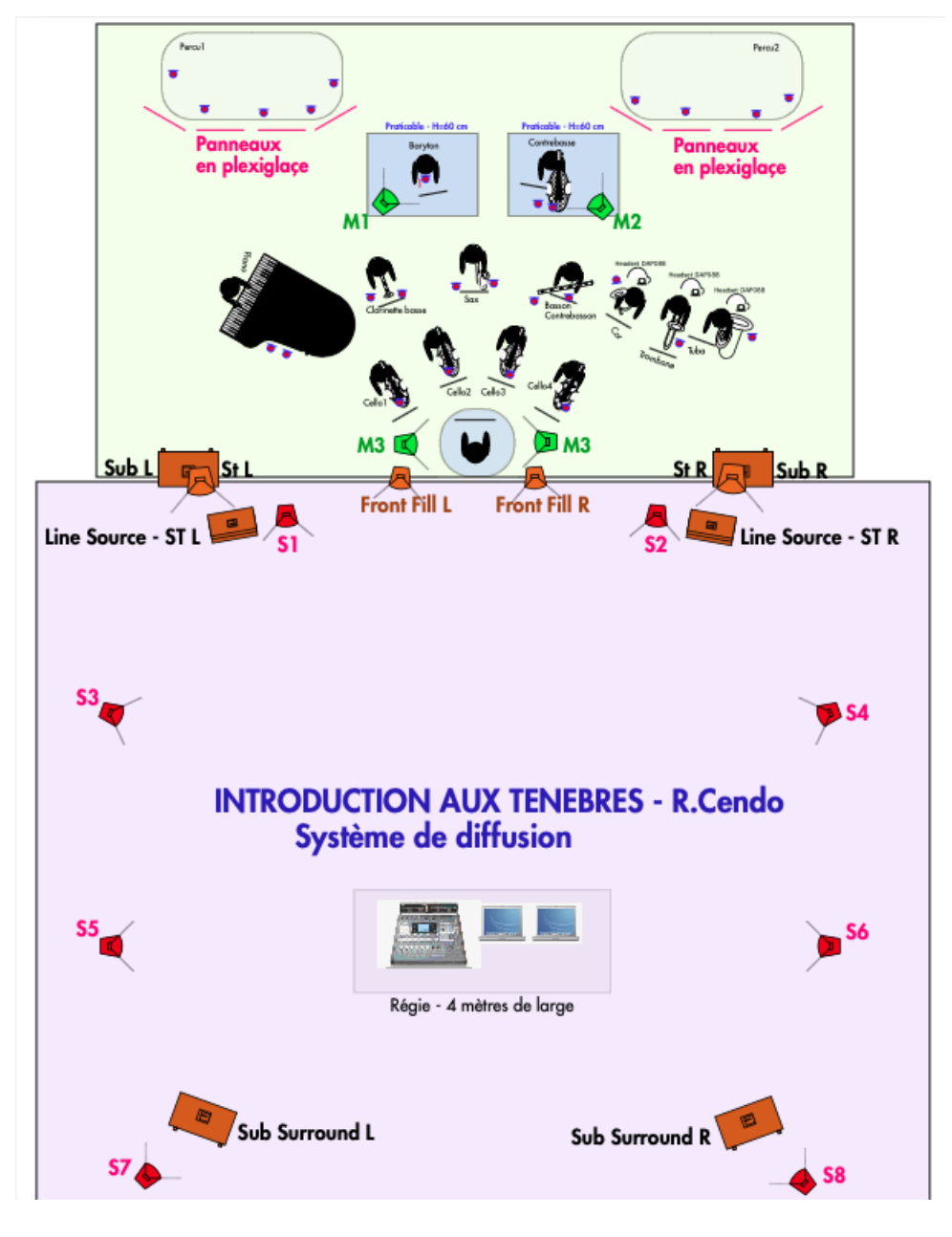

# <span id="page-6-2"></span>**Audio setup**

Two inputs :

- adc 1 : Voice
- adc 2 : Double bass

16 outputs :

- dac 1 to 8 : Live electronics for surround setup
- $\bullet$  dac 9 to 16 : Soundfiles for surround setup

## <span id="page-6-3"></span>**DSP Status Options**

Beware this patch is initialised to be set at I/O vector size 128 and Signal Vector size 64 Overdrive On Audio Interrupt Off

# <span id="page-7-0"></span>**Midi Setup**

Midi setup Use a BCF-2000 to control the treatments levels.

## <span id="page-7-1"></span>**Sliders:**

- Control 1 [ctlin 1 1] = Baritone input treatements level in  $dB$
- Control 2 [ctlin 2 1] = Double bass input treatements level in dB
- Control 7 [ctlin 7 1] = Samples level in dB
- Control 8 [ctlin 8 1] = Treatments level in dB

Check "Midi I/O" if you need to hook up pedal for triggering.

A MiraWeb interface is there with the "MIRA" button for mixing outputs and triggering events

## <span id="page-7-2"></span>**Software installation**

- Download *Patch\_IntroTenebres\_Cendo\_2022.dmg*.
- Mount the disk image and copy its contents in a folder named Patch IntroTenebres Cendo 2022
- In Max 8, choose .../Patch\_IntroTenebres\_Cendo\_2022 in option > File preferences.
- Check the Audio status in option > Audio Status.
- Close max and open *IntroTenebres\_Cendo\_2022.maxpat*

## <span id="page-7-3"></span>**Initialization routine**

*Patch\_IntroTenebres\_Cendo\_2021* requires spat 5. Download and install it.

Check the DSP status. Check the Midi controller input Initalize (reset and init buttons ). Turn on DSP.

## <span id="page-7-4"></span>**System calibration and tests**

The simulation files could be used to test the setup before the rehearsal.

# <span id="page-7-5"></span>**Patch presentation**

Document printed Mon 22 Jul 2024 21:05 IRCAM

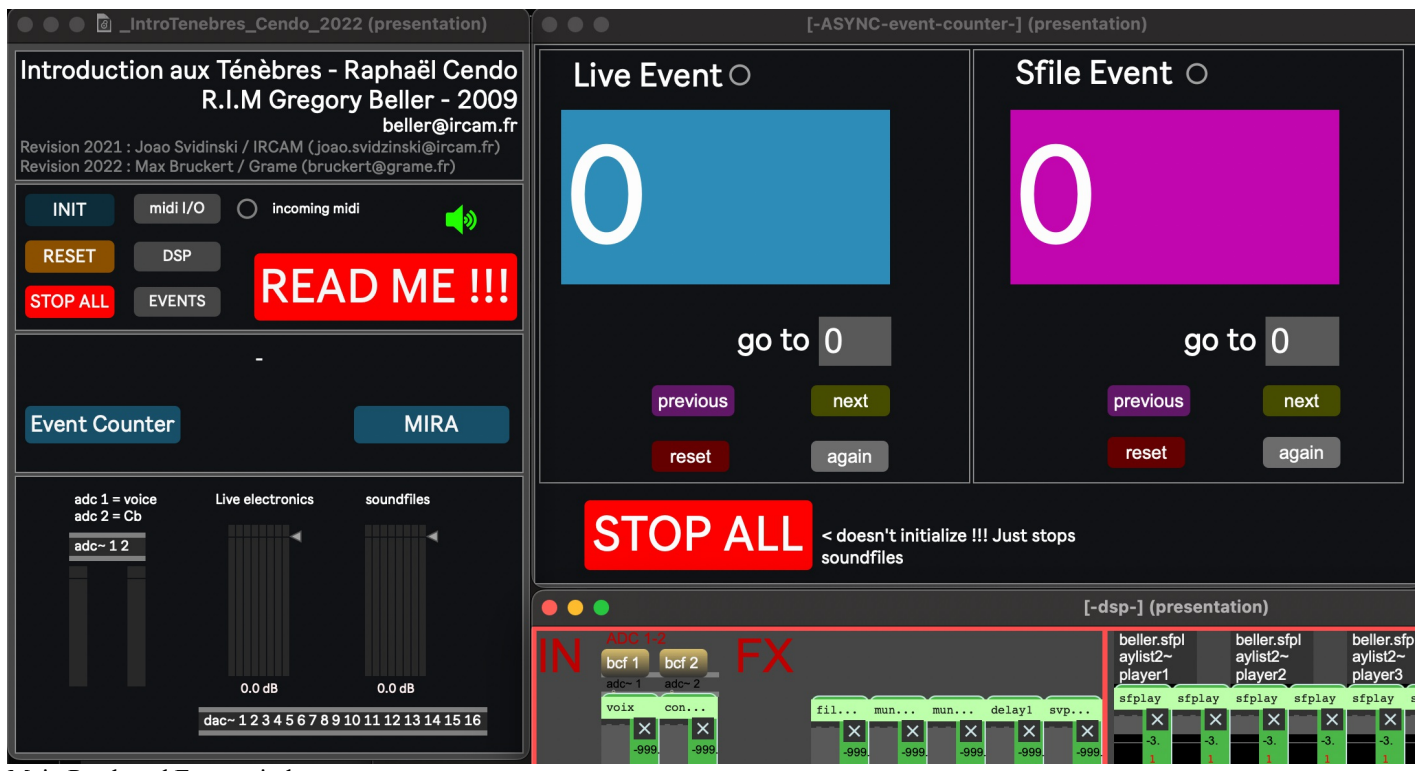

Main Patch and Event window

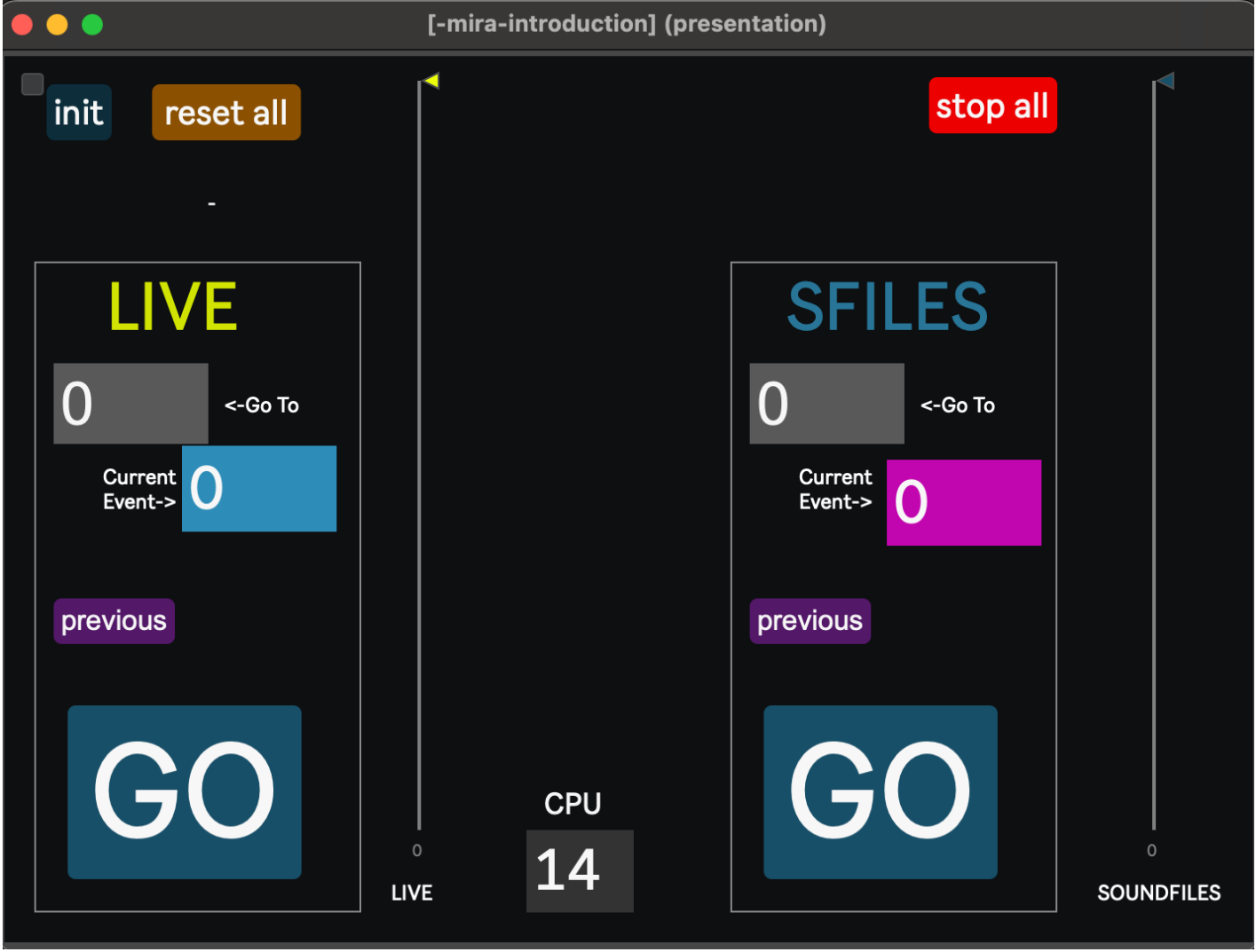

Mira Interface for mixing and triggering

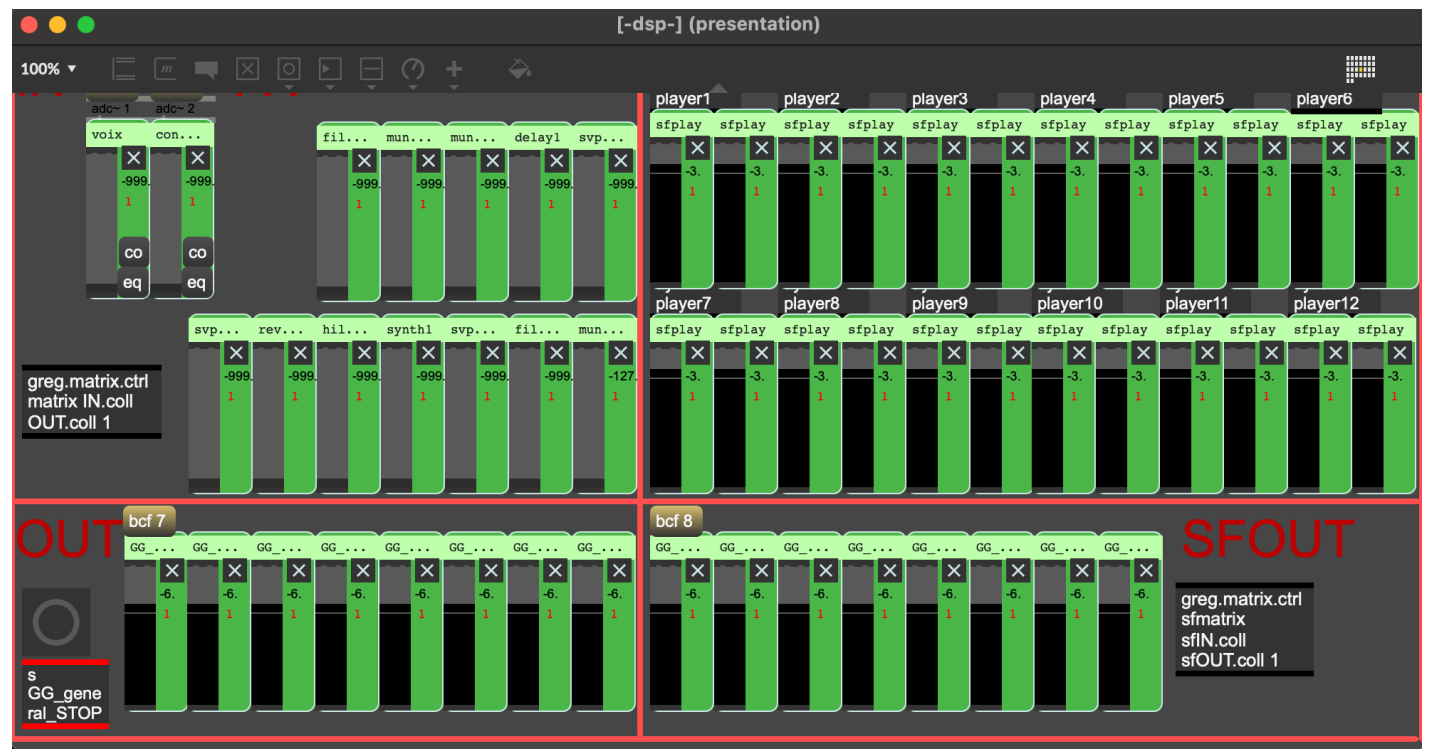

Complete mixing interface

## <span id="page-9-0"></span>**Performance notes**

Beware that this patch needs two persons to trigger events. It's asynchronous ! Pedal numbers are not the same for each one.

1- Conductor on stage or another person in the soundbooth == for soundfiles

2- a person in the soundbooth  $=$  Live electronics.

There still is a synchronous attempt in the main patch but seems to be a little buggy. We chose to return to the original system developed for the creation.

Live electronics applied on the voice are cued with the "Live Event" system and go out from the Live Electronics Master Live electronics applied on the doublebass are cued with the "Sfile Event" system and go out from the Live Electronics Master

For readable purposes I made a Mira patch that could be an "in between" solution to that One person triggering both in the sound booth.

Check out Midi I/O if you need to hook two midi controllers for triggering

When rehearsing, please beware that Live events (the voice and Cb entrances) are sometimes opened in a previous Event, so jumping back and forth can be a little tricky. Check out the EVENTS window if you need more info. Sometimes Events auto-stop…

### C IRCAM (CC) BY-NO-ND

This documentation is licensed under a Creative Commons [Attribution-NonCommercial-NoDerivatives](http://creativecommons.org/licenses/by-nc-nd/4.0/) 4.0 International License.

## <span id="page-10-0"></span>**Program note**

Écrit entre 90 et 100 après Jésus-Christ, l'Apocalypse de Jean (Apocalypse étant la transcription d'un terme grec signifiant mise à nu, enlèvement du voile ou révélation) prophétise sur ce qui est arrivé, sur ce qui arrive et sur ce qui doit arriver. L'apocalyptique est un genre littéraire particulièrement développé dans l'Ancien Testament (livre de Daniel) et dans les livres apocryphes du Nouveau Testament par Daniel, Pierre, Élie et Moïse notamment.

Ainsi, l'Apocalypse de Jean décrit la fin des temps et se conclut par la vision d'une Jérusalem céleste (le royaume de Dieu) qui remplacerait pour toujours les royaumes terrestres. L'écriture hautement symbolique de ce texte a ouvert la voie à une multitude d'interprétations, notamment la thèse idéaliste qui y voit un combat entre le bien et le mal, et la thèse futuriste qui y voit une peinture des événements à venir, une prophétie. Contrairement aux idées reçues, si le royaume de la bête – Satan – doit survenir, ce n'est que pour mieux préparer l'arrivée du royaume de Dieu sur terre. L'Apocalypse est le texte le plus controversé des Écritures. Il a vu le jour à une époque où la religion était intimement liée à la politique ; il est traversé par des visions de désastres et des descriptions d'une grande cruauté. Ce texte fut tout d'abord destiné à soutenir la communauté chrétienne en temps de grande persécution et à prédire la ruine de l'Antéchrist (terme désignant « un imposteur, un groupe ou une organisation qui tenterait, peu avant la fin du monde, de mettre en place une religion opposée à celle de Jésus-Christ »). Il circula tout d'abord, secrètement, dans un langage symbolique et chiffré. Mais l'Apocalypse évoque également toute l'histoire de l'humanité ; il s'affirme comme une prophétie contre Rome et l'empire romain persécuteur et en faveur de l'Église chrétienne destinée à le remplacer.

La question de l'apocalypse chrétienne renvoie à notre propre apocalypse (mais débarrassée de toute connotation religieuse), à celle de notre communauté, mais aussi à celle de notre propre vie. Quel voile voulons-nous lever ? Quelles heures sombres nous attendent ? Et quel est aujourd'hui cet empire à détruire ?

*Introduction aux ténèbres* se structure en trois chants chantés en latin, issus des vingt-deux révélations de l'Apocalypse de Jean, sans suivre l'ordre chronologique du livre. La pièce débute par un prologue et se conclut par un épilogue ; le prologue se situant avant la parole (*prologos*) et l'épilogue, après (*epilogos*). Ces deux parties portent en elles des restes de granulation électronique de la voix, comme des décombres d'une langue à tout jamais perdue.

### <span id="page-10-1"></span>**Premier chant – révélation 8**

### *« Il se fit un silence dans le ciel d'environ une demi-heure. »*

Ce sont les sept trompettes des anges qui annoncent le déluge, le feu, la grêle, le sang et la mort sur terre. Le texte, d'une vision horrible et d'une violence inouïe, est traité musicalement à contre-courant. La musique n'est plus qu'un écho d'un monde évanoui.

### <span id="page-10-2"></span>**Deuxième chant – révélation 4**

### *« Monte ici que je te montre ce qui doit arriver par la suite. »*

La raison de la non chronologie du texte réside dans le fait que je voulais placer la description du royaume de Dieu au centre de la pièce. Ce deuxième chant est une description terrifiante du royaume des cieux – bien plus que celle du royaume de Satan. On y croise « quatre vivants constellés d'yeux par-devant et par-derrière » et le champ lexical est celui de la lumière. La musique se focalise sur des sons suraigus, seuls moments lumineux de l'œuvre.

### <span id="page-10-3"></span>**Troisième chant – révélation 13**

### « Alors je vis surgir de la mer une Bête ayant sept têtes et dix cornes, sur ses cornes dix diadèmes, et sur ses têtes des titres *blasphématoires. »*

Il s'agit d'une description du règne de Satan sur terre. On y croise « une bête ressemblant à une panthère, avec les pattes comme celles d'un ours et la gueule comme une gueule de lion », « une bête avec deux cornes comme un agneau, mais parlant comme un dragon ». C'est le règne de l'adoration du mal, du blasphème et du chiffre du diable, le 666. Le dispositif musical est essentiellement constitué d'instruments graves, où la contrebasse solo tient une place particulière. En plus de son rôle soliste, elle a une fonction plus énigmatique qui double étrangement la voix. Dans son rôle concertant, elle se démarque du reste de l'ensemble par un jeu très énergique et virtuose, par des techniques de jeux extrêmes et par l'utilisation de gestes instrumentaux précis. Dans le deuxième cas de figure, la contrebasse est en dialogue constant avec la voix. On peut définir son rôle comme la part maudite du texte, comme une deuxième interprétation de la voix. L'écriture de la contrebasse recherche alors à fusionner avec la voix en suivant ces inflexions. Le rôle de la contrebasse est donc primordial dans la pièce, car elle fait le lien entre l'ensemble instrumental et le texte.

Le travail d'écriture que j'ai mené se focalise sur ce que j'appelle « l'infrasaturé ». Par rapport à mes œuvres précédentes – qui proposent un travail sur une saturation totale dont l'énergie est le moteur –, ce qui prédomine ici est plutôt un univers dévasté par une trop grande énergie et dans lequel il ne reste qu'une survivance fantomatique de ce qui a été. L'« infra-saturation » est un monde où il ne reste plus que le passage lointain des flammes, un monde de cendres, l'évocation d'une énergie considérable. C'est le règne des lieux hantés par les déchirements du passé et plongés dans des nuits infinies. C'est, comme le dit Georges Didi-Huberman à propos de la bombe d'Hiroshima dans son livre *Génie du non-lieu* : « L'empreinte de l'échelle, cette précise pulvérisation, cette forme cendre d'un objet détruit par le feu, se situe à la frontière exacte de deux états de choses extrêmes : d'un côté, l'éclair gigantesque faisant exploser tout le ciel et de l'autre, la grisaille gigantesque faisant étouffer toute la terre. Fil fragile tendu entre le règne du feu et celui de la cendre. » Le concept de saturation porte en lui la notion d'excès. L'excès de sons et l'excès d'informations portés jusqu'à épuisement ouvrent la voie à de nouvelles pistes sur le travail du timbre. En deçà de la saturation mais toujours portée par elle, l'« infra-saturation » n'est que l'évocation de ses propres Ténèbres, l'avènement d'une énergie noire, une descente aux enfers de sa condition saturée.

Je voudrais remercier l'ensemble Ictus pour son aide précieuse, Romain Bischoff pour le travail de recherche que nous avons fait ensemble et Grégory Beller. Je remercie également les personnes qui ont soutenu ce projet.

#### Raphaël Cendo.

Version documentation creation date: April 18, 2024, 1:37 p.m., update date: May 20, 2024, 1:31 p.m.